## **Colored Pencil Brush Photoshop Free Download !!LINK!!**

Installing and cracking Photoshop is easy. First, you need to download the Adobe Photoshop software on your computer. Then, you need to locate the installation.exe file and launch the software. Once the installation is complete, you need to locate the patch file and copy it to your computer. After the patch is copied, you need to open the file and follow the instructions on how to apply the patch. Once the patching process is complete, you will have a fully functioning version of the software on your computer. To make sure that the software is working properly, you should check the version number to ensure that the crack was successful. That's it! - you now have a fully functional version of Photoshop.

## **[Download](http://widesearchengine.com/appropriately/QWRvYmUgUGhvdG9zaG9wIDIwMjEgKFZlcnNpb24gMjIuMS4wKQQWR/ZG93bmxvYWR8WVk1Tld0cGJYeDhNVFkzTVRjNU56Y3lOM3g4TWpVNU1IeDhLRTBwSUZkdmNtUndjbVZ6Y3lCYldFMU1VbEJESUZZeUlGQkVSbDA...eccentric/xxxxxxn?moneywise=stetson)**

If you have a lot of images in your library (I'm talking 3000+) then the new option to catalog images as a folder will be useful to you. You can find a program for Windows, Mac OS X, and Linux. It's called Lightroom Explore, and it enables you to click through your library without having to open every image. You can also navigate the images using the new 2-D navigator. An option called Sync with Lightroom allows you to choose the most frequent locations for your images and have the taken photos appear there. A new option, called Annotate, allows you to draw or write on photos. You can also add comments, keywords and tags to an image. These features are all good. workflow. This is an exciting addition to Lightroom, especially when you think about the cloud. The new work panel allows you to create a new project all at once, though it's not clear how useful it will be. It's a bit overwhelming and it's painful to have to create an empty project for every new set of images. A new option is to print your images without the need for a print layout file. Images can be saved in 5 formats (for JPEG, TIFF, PNG, GIF, and PSD), and you can easily export images to web-based services. The Print module has been significantly improved and the next iteration of Lightroom Elements will be able to do all of this directly from your desktop computer. The Basics panel now includes an option to create a Family Album that lets you select a sequence of images and have them all automatically be included in a project.

I often create a project for when there is a specific event to revisit a specific subject and I want essentially unlimited copies of that project to be printed. The new "Create a New Project from the Current Project" feature is particularly useful at that point. You can also save your Places project as a web-based file.

## **Download Adobe Photoshop 2021 (Version 22.1.0)Serial Number Full Torrent PC/Windows X64 2023**

What It Does: The Liquify filter is used for warping objects like people, leaves, or fur altogether. This is really useful when dealing with images that have a lot of layers in them. By lifting and moving parts of the image, you can make some incredible composites. However, it is not the best option for your original image. **What He Does:** A quick way to reduce the amount of black pixels in your image, the Adjustment Layers allow you to add color tinting, darken, and brighten the image in different areas without shading the entire image. Thanks to the adjustment layers, it's never too late to make a color correction to an image. When you open a document in Photoshop, the operating system loads all the software and hardware essentials into memory (RAM). This is needed because of the large file size of the files used in Photoshop. The Content-Aware Fill option fills areas of an image with what's similar to the original. Content-aware fill can be used to create more realistic shadows and highlights and fill in missing areas on an image. Image Healing Option, which effectively removes imperfections and blemishes from a photograph, is a great tool to do just that. **V1.0**

If you want to create professional images, but do not have the Photoshop skill, go to

https://safelinking.springsource.com/download.php?file=5cb9d322a5098fed5 00d41d81732d65c15a7cba83/Photoshop%201.0 . To run on a Mac computer, download the installer from

https://developer.apple.com/quicktype/?id=photoshop 933d7f57e6

## **Download Adobe Photoshop 2021 (Version 22.1.0)With Registration Code Registration Code [Win/Mac] {{ Latest }} 2022**

Photoshop Express for iOS enables easy editing on iPhones, iPads, and other mobile devices. It doesn't require the need for further downloads or plugins, enabling you to edit the photo right on your phone. Photoshop Express for macOS frees you from having to rely on your cellular bill to download and reflect new photo editing changes to your phone. Once you have the app's free trial, which lasts about 30 days, you have the option to buy the software directly from the app. The best part is that you don't have to give Adobe a cut. For a somewhat old-school approach to photo editing, Photoshop has a lot of modern conveniences. It can simulate less-expensive processing like the removal of red eye, the defacing of people's faces, and the censoring of rude/obscene words. It can also simulate the removal of damaging objects, background elements, and even unwanted people in your photo. For a free alternative to Photoshop, you can try Adobe Lightroom. It is a relatively new program, but it packs impressive features. Adobe Lightroom is a photoediting software that merges, edits, and enhances digital photos. The program is intuitive and does not require the need for an in-depth understanding of photo-editing tools. The program also comes with a webbased editing platform. Adobe Photoshop is a comprehensive, effective and more powerful graphic design software which can also be used for creating an event promotional & design. It utilises the graphics software with specialized modules such as Adobe Illustrator, Adobe InDesign, Adobe Photoshop, Adobe Premiere, Adobe Fireworks and Photoshop for the finishing touch to prepare a high quality print and publishing. It also has its own suite of tools and features for users to enhance their design skills.

how to download photoshop on your laptop how to download photoshop on hp how to download helvetica font to photoshop how to download hindi font in photoshop how to download photoshop in kali linux how to download kyle brushes photoshop free how to download photoshop how to download photoshop on surface pro 4 photoshop cc free download for windows 7 64 bit filehippo download photoshop 7 64 bit

In the second live webinar installment of the two-part series, Photoshop Elements 11 helps showcase the options, methods and techniques of digital retouching using the most popular tools available. With the introduction of Adobe XD in early December, we are thrilled to bring you the webinar sessions that we did with our customers. In this episode, we highlight the top five questions we get from our customers – and answer them live. We then provide some tips, tricks and the ONLY ways to use Adobe XD to create incredible graphics. While many of the key features in the latest version of Photoshop Elements have a very strong digital painting DNA, Elements also has a bunch of tools to help with the photographer's skill set. This webinar will dive deep into the tools that give Elements an edge over Photoshop to help you stay on top of your photo editing game. The best thing about working in the cloud is that our nerdy support guys can help you get set up. But, we can't help you with more serious issues or problems. Therefore, we've put together this comprehensive guide to walk you through creating an account and using the cloud to save your computer from becoming an electronic paperweight. No more waiting for your computer to download updates, saving coffee breaks, and resuscitating your working space! Now, your photos can be saved online so you always have access to your masterpiece, wherever you are. Adobe Max has become part of the company's history and tradition in bringing together Adobe's entire family of creative applications. Since its inception nearly 15 years ago, the show has become a premier industry event, drawing top influencers to parties, panels, parties, product launches, and more. This year, the company added more programming than ever, with sessions curated on content produced within Adobe and on topics showing how the company's tools are making a difference in a wide range of creative industries.

The world's premiere professional-grade photo editing software, Photoshop is the foundation of visual communication for an array of creative professionals, including photographers, designers, illustrators, filmmakers, video producers, editorial teams, advertising and print agencies, social media influencers and more. Photoshop CC 2018 is available for Mac on macOS 10.12, Mojave, Catalina and High Sierra, and Windows 10, Windows 7 and Windows 8. It works with Photoshop CC 2017 and earlier. More professionals are using Photoshop to edit and share their creations on social media. With the new social sharing capabilities in Photoshop CC 2018, you can now share images and videos that have been edited with the new Photoshop Print & File,

Variety of Files and Variety of Services sharing options from your creativity directly to your favorite social networks like Twitter, LinkedIn, Facebook and YouTube. With "Share for Review" and with support for Microsoft Word, PowerPoint and Excel files, you can now easily collaborate with other designers or creative professionals. Plus, the new collaborative editing panel in the Photoshop Memories module allows for easy collaborative editing without leaving Photoshop. Photoshop CC 2018 also adds the new interactive and smarter PhotoshopStyle panel, a new smart and lightweight creation panel that also supports VR and AR editing. The new "Share for Review" functionality provides a set of intuitive and efficient collaborative tools to help you work digital with help from other people in a team. Users can take control of their content and share their images with others, or assign others to edit their photos; or, collaborate with others in Photoshop from different places, devices and on different types of platforms. Once you've shared a file or project to others, they can start editing and adding to it. Even if they've left Photoshop, they can go to Photoshop Memories and access the shared content to make changes to the project, even if they're not in the same room. The new smart panel will then update to reflect the edits, clarifying the edits for everyone in the team from one place.

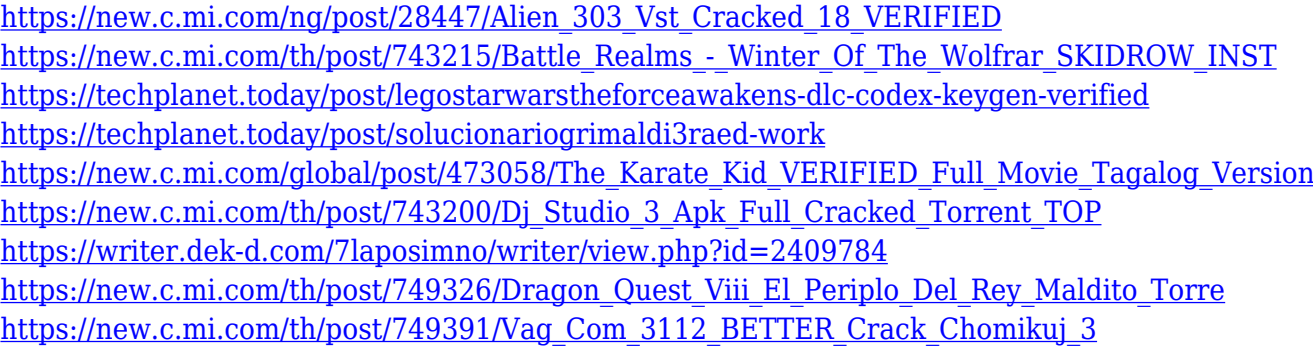

Selections, a powerful and essential core operation of Photoshop, makes it possible to work on Creative Cloud, PC and Mac at the same time. Adobe has added new data and layer types, which are becoming common-place in the process of making selections in Photoshop. The new creative cloud tools and mobile developments in Photoshop CC 2019 Plus make it easy to export to digital paper, as well as share your work with co-workers. This builds on the powerful cloud optimization and features in Adobe Muse CC 2019 Increase Accessibility in Photoshop CS6 While still preserving the integrity of a publication, this new version of Photoshop, released in June 2012, offers a

range of accessibility options that can help visually impaired users increase their experience with and engagement in digital work. Adobe Muse CC 2019 Introduces a new interactive sign-up process called Engage, which complements and enriches storytelling in Muse CC. Both the new capabilities and services in Muse are consistent with the company's broader vision of simplifying and enriching the human experience through digital experiences. By supporting a wider range of file types in Photoshop CC 2019 and with the ability to use software-only tools in Creative Cloud for Mac and Windows, Photoshop CC 2019 makes it easier to work with the more content-rich structures and formats in today's digital world. As with Photoshop CS6, the new release provides an improved user experience by including new tools and updated features. For example, a pair of keyboard shortcuts make it easier to navigate the images on a page, and the new ability to write comments with text layers ensures that the author's intent remains in the final edit without unnecessary copy and pasting.

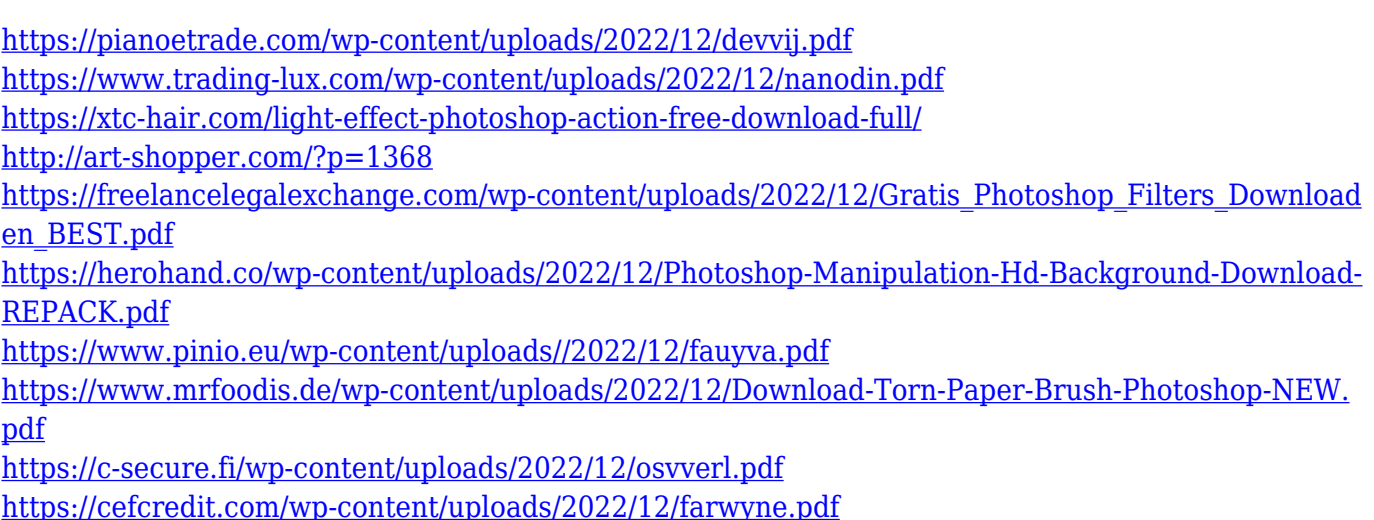

A new Smart Speed Panel, unique to Elements, auto-detects settings, such as brightness, contrast, and sharpness, which increase image quality. When you don't like the results, you can manually adjust them. Elements also comes with a new 3D features panel. You can view and edit 3D meshes, and combine them with layers to create complex 3D scenes. 3D graphics, such as a car, can be placed in a variety of locations in the 3D scene gallery. A new palette, the New Objects panel, features options for managing your content and organizing and editing your files. You can choose a new palette layout that suits your style. The panel is also smart enough to auto-detect the shape of images you're working on, which lets you easily create complex shapes that you can then place on a new layer. The panel also has a new "shape timing"

option: you can play with the derivative stroke order for each shape. You can create any kind of shape you can imagine, anywhere on the canvas, and you can quickly erase a shape to get your creative flow back. This new Shape panel is a huge improvement over the old segmented shape tool bar. One of the biggest missing parts of the new Photoshop CS6 Elements' robust functionality is the Optical Flow filter. Adobe has added a replacement to the Elements 2023 version – Flowline FX. The filter is designed to define a region of interest, and finds the flow of lines in that area. The Flowline FX filter allows you to define a region where you want to study your picture or video. Motion is calculated between frames, which allows you to guide the "flow" of an image or video by dragging it around on the frame.